# NORME INTERNATIONALE

Deuxième édition 2009-05-01

# **Tracteurs et matériels agricoles et forestiers — Réseaux de commande et de communication de données en série —**

Partie 7: **Couche d'application de base** 

**iTeh ST Tractors and machinery for agriculture and forestry** — Serial control and *communications data network — Part 7: Implement messages application layer* 

ISO 11783-7:2009 https://standards.iteh.ai/catalog/standards/sist/7d7ad073-bb87-4eba-88b8 ae0a15ef3bc7/iso-11783-7-2009

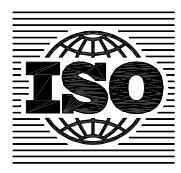

Numéro de référence ISO 11783-7:2009(F)

#### **PDF – Exonération de responsabilité**

Le présent fichier PDF peut contenir des polices de caractères intégrées. Conformément aux conditions de licence d'Adobe, ce fichier peut être imprimé ou visualisé, mais ne doit pas être modifié à moins que l'ordinateur employé à cet effet ne bénéficie d'une licence autorisant l'utilisation de ces polices et que celles-ci y soient installées. Lors du téléchargement de ce fichier, les parties concernées acceptent de fait la responsabilité de ne pas enfreindre les conditions de licence d'Adobe. Le Secrétariat central de l'ISO décline toute responsabilité en la matière.

Adobe est une marque déposée d'Adobe Systems Incorporated.

Les détails relatifs aux produits logiciels utilisés pour la création du présent fichier PDF sont disponibles dans la rubrique General Info du fichier; les paramètres de création PDF ont été optimisés pour l'impression. Toutes les mesures ont été prises pour garantir l'exploitation de ce fichier par les comités membres de l'ISO. Dans le cas peu probable où surviendrait un problème d'utilisation, veuillez en informer le Secrétariat central à l'adresse donnée ci-dessous.

# iTeh STANDARD PREVIEW (standards.iteh.ai)

ISO 11783-7:2009 https://standards.iteh.ai/catalog/standards/sist/7d7ad073-bb87-4eba-88b8 ae0a15ef3bc7/iso-11783-7-2009

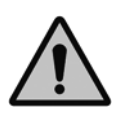

### **DOCUMENT PROTÉGÉ PAR COPYRIGHT**

#### © ISO 2009

Droits de reproduction réservés. Sauf prescription différente, aucune partie de cette publication ne peut être reproduite ni utilisée sous quelque forme que ce soit et par aucun procédé, électronique ou mécanique, y compris la photocopie et les microfilms, sans l'accord écrit de l'ISO à l'adresse ci-après ou du comité membre de l'ISO dans le pays du demandeur.

ISO copyright office Case postale 56 • CH-1211 Geneva 20 Tel. + 41 22 749 01 11 Fax + 41 22 749 09 47 E-mail copyright@iso.org Web www.iso.org

Publié en Suisse

## **Sommaire**

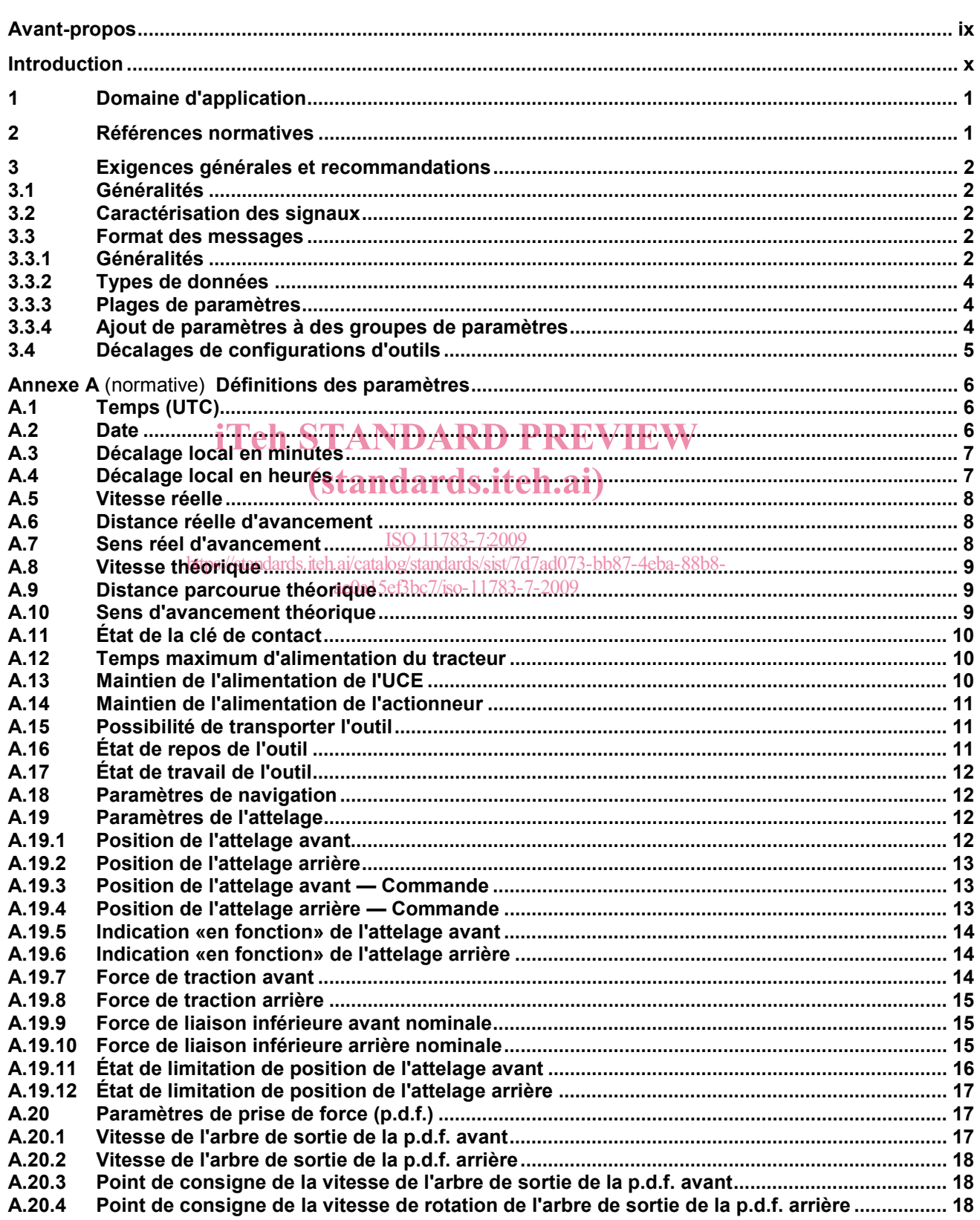

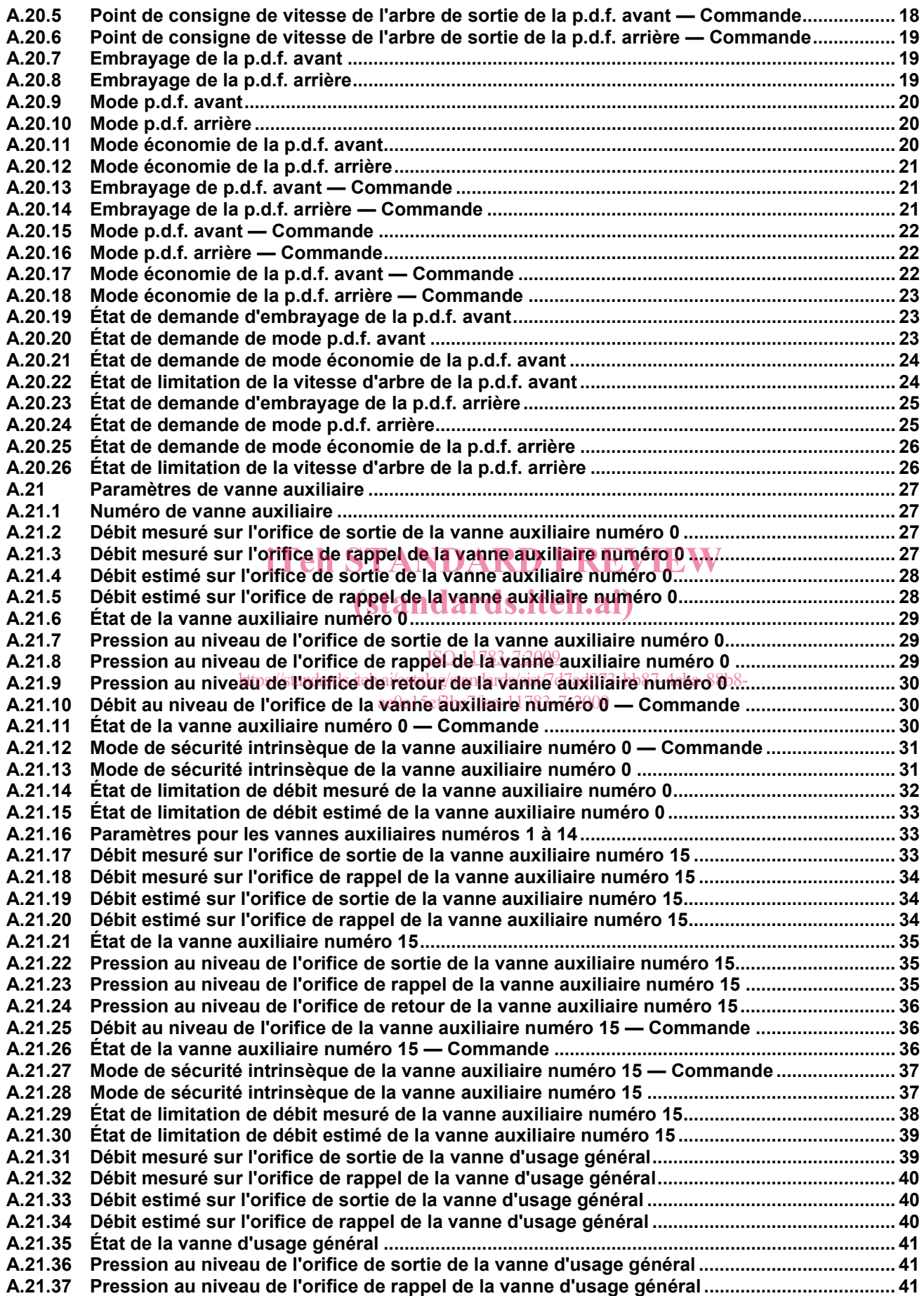

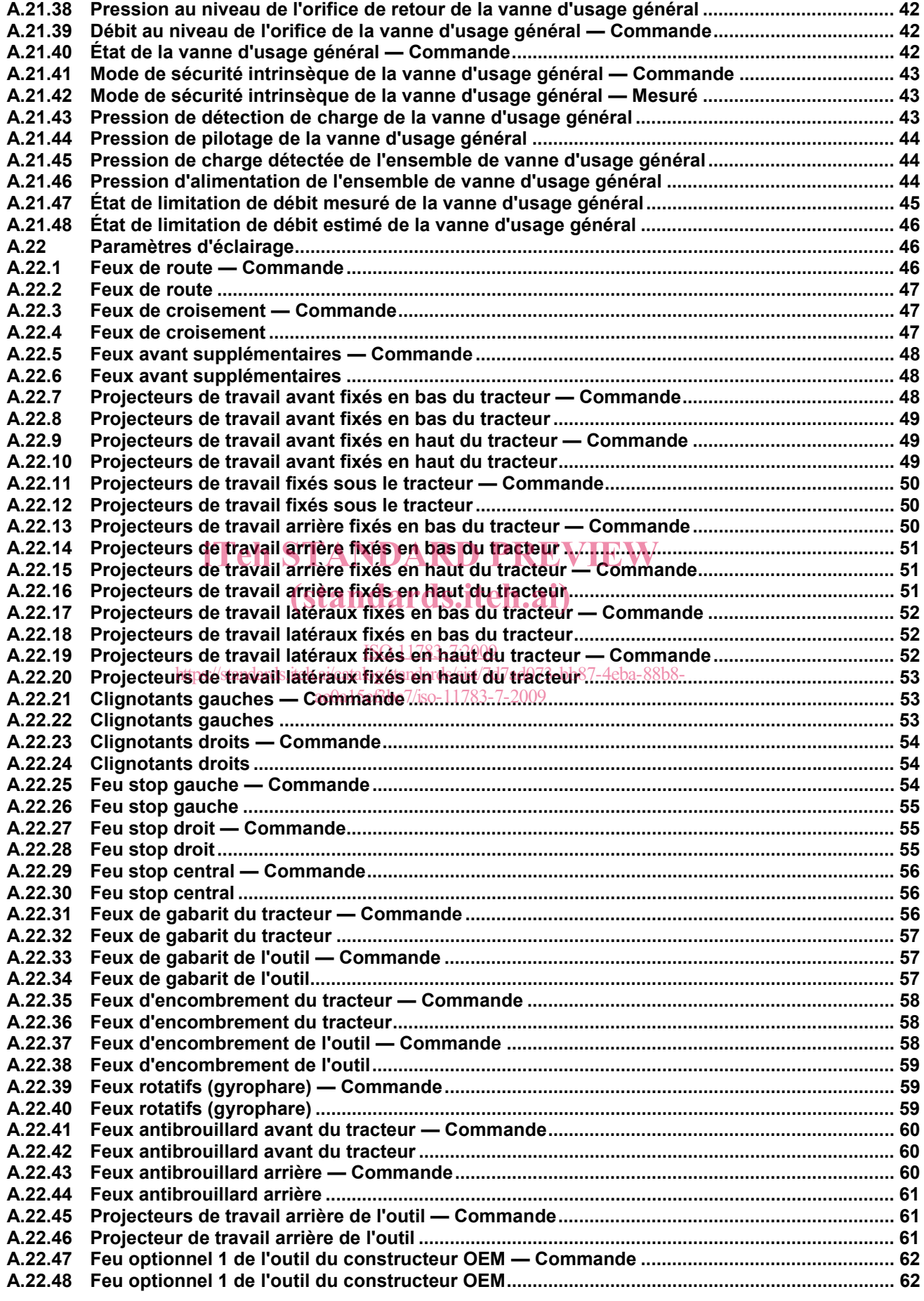

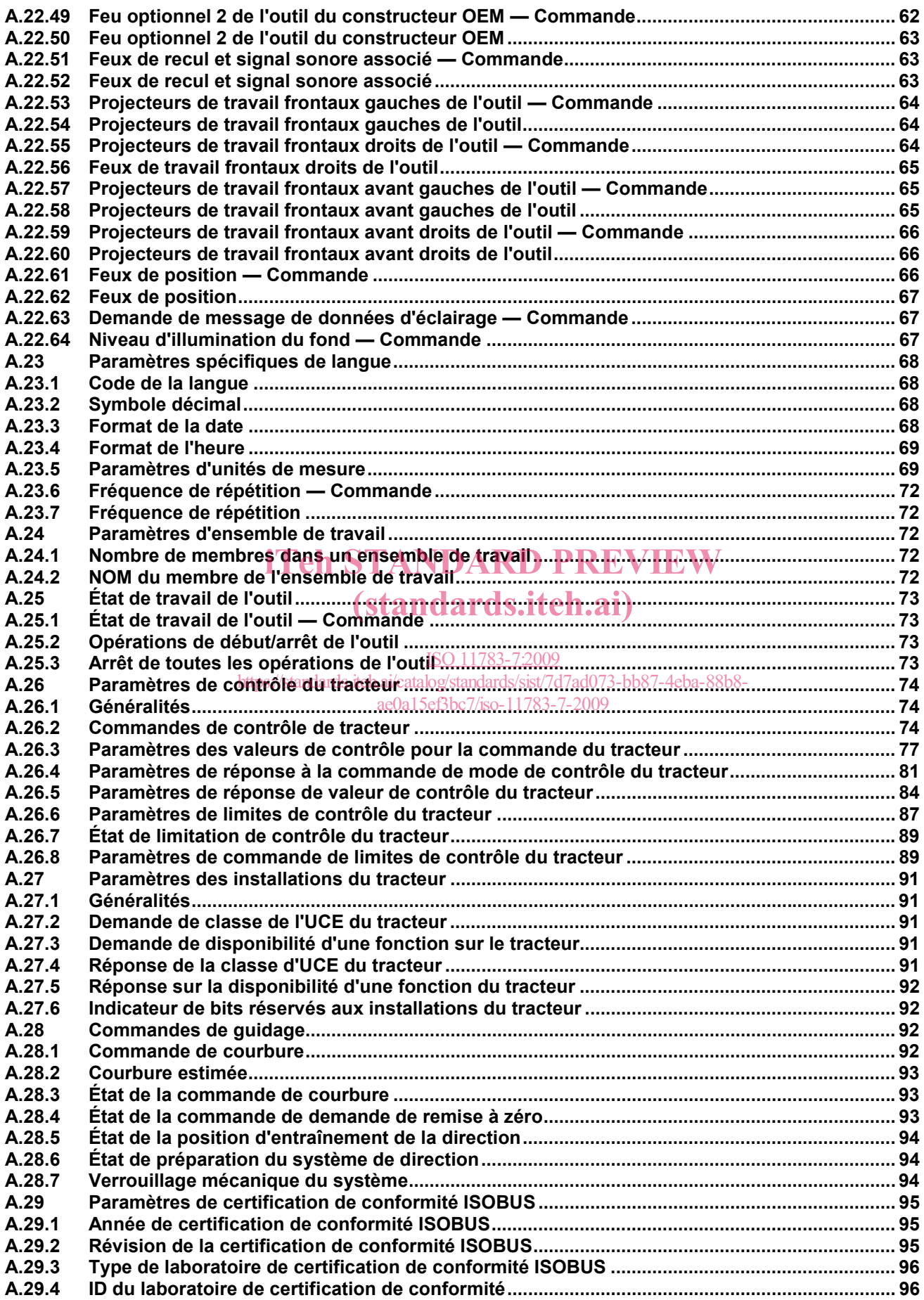

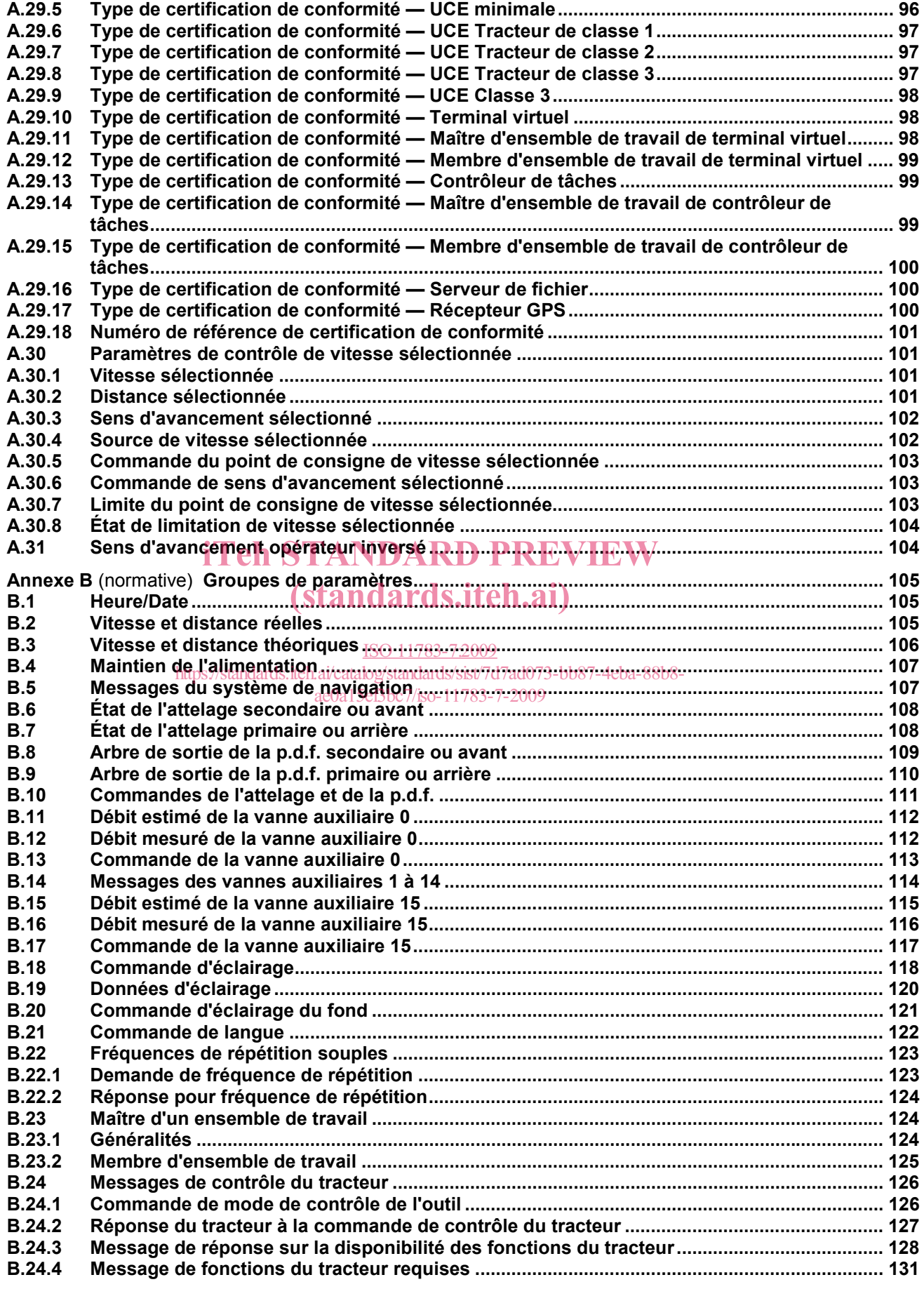

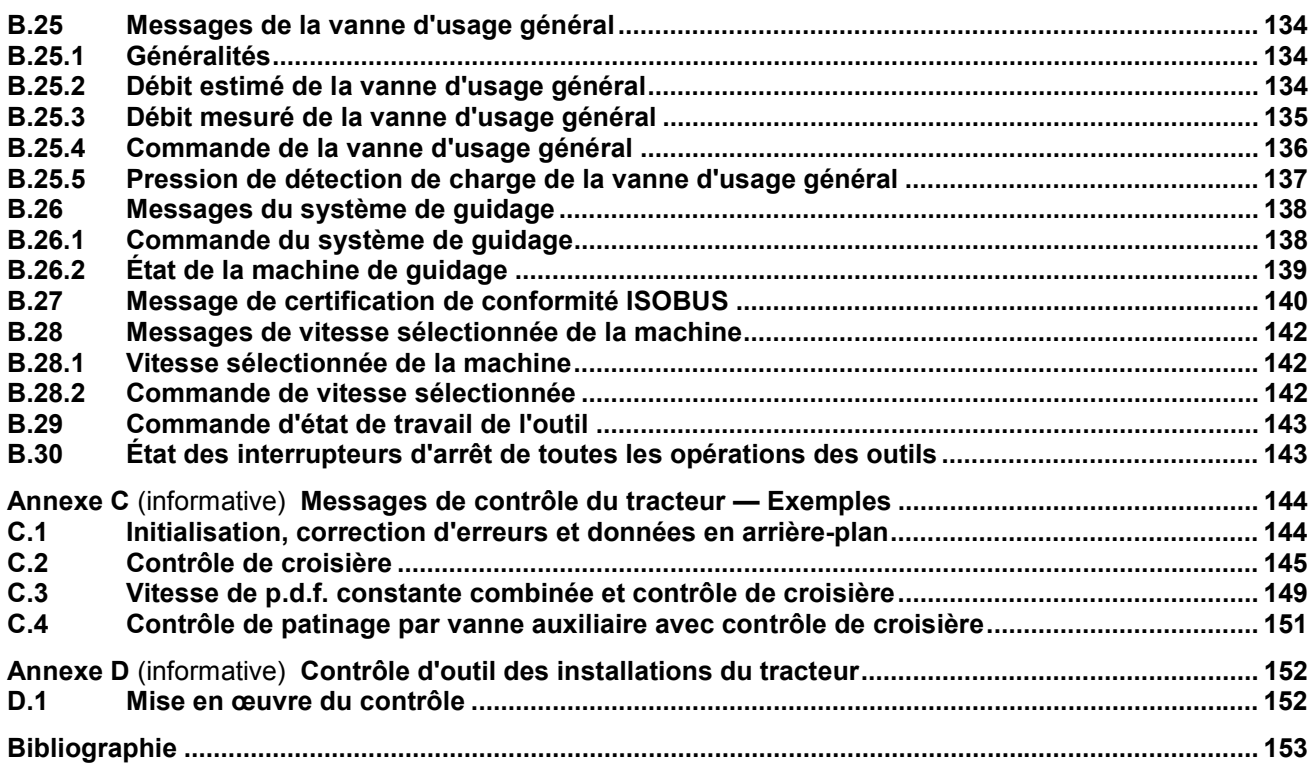

# iTeh STANDARD PREVIEW (standards.iteh.ai)

ISO 11783-7:2009

https://standards.iteh.ai/catalog/standards/sist/7d7ad073-bb87-4eba-88b8 ae0a15ef3bc7/iso-11783-7-2009

## **Avant-propos**

L'ISO (Organisation internationale de normalisation) est une fédération mondiale d'organismes nationaux de normalisation (comités membres de l'ISO). L'élaboration des Normes internationales est en général confiée aux comités techniques de l'ISO. Chaque comité membre intéressé par une étude a le droit de faire partie du comité technique créé à cet effet. Les organisations internationales, gouvernementales et non gouvernementales, en liaison avec l'ISO participent également aux travaux. L'ISO collabore étroitement avec la Commission électrotechnique internationale (CEI) en ce qui concerne la normalisation électrotechnique.

Les Normes internationales sont rédigées conformément aux règles données dans les Directives ISO/CEI, Partie 2.

La tâche principale des comités techniques est d'élaborer les Normes internationales. Les projets de Normes internationales adoptés par les comités techniques sont soumis aux comités membres pour vote. Leur publication comme Normes internationales requiert l'approbation de 75 % au moins des comités membres votants.

L'ISO 11783-7 a été élaborée par le comité technique ISO/TC 23, *Tracteurs et matériels agricoles et forestiers*, sous-comité SC 19, *Électronique en agriculture*.

Cette deuxième édition annule et remplace la première édition (ISO 11783-7:2002), qui a fait l'objet d'une celle deuxième edition annue et remplace la première edition (1997-1709-7:2002), qui à fait roi<br>révision technique. Elle incorpore également le Rectificatif technique ISO 11783-7:2002/Cor.1:2004.

L'ISO 11783 comprend les parties suivantes, présentées sous le titre général *Tracteurs et matériels agricoles*<br>et ferestiere présentit de commande et de communication de dernées en estie: *et forestiers — Réseaux de commande et de communication de données en série*:

- entie 1: Système normalisé général pour les communications de données avec les équipements mobiles https://standards.iteh.ai/catalog/standards/sist/7d7ad073-bb87-4eba-88b8-
- ⎯ *Partie 2: Couche physique*  ae0a15ef3bc7/iso-11783-7-2009
- ⎯ *Partie 3: Couche liaison de données*
- ⎯ *Partie 4: Couche réseau*
- ⎯ *Partie 5: Gestion du réseau*
- ⎯ *Partie 6: Terminal virtuel*
- ⎯ *Partie 7: Couche d'application de base*
- ⎯ *Partie 8: Messages de gestion de la transmission (boîte de vitesses)*
- ⎯ *Partie 9: Unité de commande électronique du tracteur*
- ⎯ *Partie 10: Contrôleur de tâches et système de gestion pour échange de données*
- ⎯ *Partie 11: Dictionnaire de données d'éléments mobiles*
- ⎯ *Partie 12: Services de diagnostic*
- ⎯ *Partie 13: Serveur de fichier*

Le contrôle de séquence fera l'objet d'une future Partie 14.

## **Introduction**

L'ISO 11783 spécifie un système de communication destiné aux matériels agricoles basé sur le protocole ISO 11898-1[1]. Les documents SAE J 1939[2], sur lesquels certaines parties de l'ISO 11783 sont fondées, ont été élaborés conjointement pour une utilisation sur des camions et de bus, ainsi que dans les domaines de la construction et de l'agriculture. Des documents communs ont été élaborés pour permettre l'utilisation, sur des matériels agricoles et forestiers, d'unités électroniques conformes aux spécifications SAE J 1939[2] relatives aux camions et aux bus, sans que des modifications majeures soient nécessaires.

Des informations d'ordre général concernant la série ISO 11783 se trouvent dans l'ISO 11783-1. L'objectif de l'ISO 11783 est de proposer un système ouvert pour les systèmes électroniques embarqués interconnectés. Elle vise à permettre la communication entre unités de commande électroniques (UCE) en proposant un système normalisé.

L'ISO (Organisation internationale de normalisation) attire l'attention sur le fait qu'il est déclaré que la conformité avec les dispositions de la présente partie de l'ISO 11783 peut impliquer l'utilisation d'un brevet concernant le protocole CAN (Controller Area Network) auquel il est fait référence dans le présent document.

L'ISO ne prend pas position quant à la preuve, à la validité et à la portée de ces droits de propriété.

Le détenteur de ces droits de propriété a donné l'assurance à l'ISO qu'il consent à négocier des licences avec<br>des demandeurs du monde entier, à des termes et conditions raisonnables et non discriminatoires. À ce des demandeurs du monde entier, à des termes et conditions raisonnables et non discriminatoires. À ce abo demandeare da mente entre, à des termes et conditions rationnaires et non diseminationer. À ce<br>propos, la déclaration du détenteur des droits de propriété est enregistrée) à l'ISO. Des informations peuvent être demandées à:

Robert Bosch GmbH Wernerstrasse 51 Postfach 30 02 20 D-70442 Stuttgart-Feuerbach Germany ISO 11783-7:2009 https://standards.iteh.ai/catalog/standards/sist/7d7ad073-bb87-4eba-88b8 ae0a15ef3bc7/iso-11783-7-2009

L'attention est d'autre part attirée sur le fait que certains des éléments de la présente partie de l'ISO 11783 peuvent faire l'objet de droits de propriété autres que ceux qui ont été mentionnés ci-dessus. L'ISO ne saurait être tenue pour responsable de ne pas avoir identifié de tels droits de propriété et averti de leur existence.

## **Tracteurs et matériels agricoles et forestiers — Réseaux de commande et de communication de données en série —**

## Partie 7: **Couche d'application de base**

**PRÉCAUTIONS DE SÉCURITÉ — Il est nécessaire de prendre toutes les précautions lorsqu'un contrôle automatique des outils est appliqué en utilisant les messages définis dans la présente partie de l'ISO 11783. Se reporter à l'ISO 11783-9 pour les opérations en mode de sécurité.** 

#### **1 Domaine d'application**

L'ISO 11783 dans son ensemble spécifie un réseau de données en série pour la commande et les communications sur les tracteurs forestiers ou agricoles et les équipements portés, semi-portés, tractés ou automoteurs. Elle vise à normaliser la méthode et le format du transfert de données entre capteurs, actionneurs, dispositifs de commande, et unités de stockage et d'affichage de données, que ces éléments soient montée sur le tracteur ou qu'ils fassent partie du tracteur ou de tout autre outil La présente partie de soient montés sur le tracteur ou qu'ils fassent partie du tracteur ou de tout autre outil. La présente partie de soient montes sur le tracteur ou qu'ils rassent partie du tracteur ou de tout autre outri. La présente parte de<br>l'ISO 11783 décrit la couche d'application de base (en spécifiant l'ensemble de messages et en définissant les messages utilisés pour la communication avec et entre les tracteurs et les outils reliés.

#### **2 Références normatives**  ISO 11783-7:2009 https://standards.iteh.ai/catalog/standards/sist/7d7ad073-bb87-4eba-88b8 ae0a15ef3bc7/iso-11783-7-2009

Les documents de référence suivants sont indispensables pour l'application du présent document. Pour les références datées, seule l'édition citée s'applique. Pour les références non datées, la dernière édition du document de référence s'applique (y compris les éventuels amendements).

ISO 639 (toutes les parties), *Codes pour la représentation des noms de langues* 

ISO 11783-1, *Tracteurs et matériels agricoles et forestiers — Réseaux de commande et de communication de données en série — Partie 1: Système normalisé général pour les communications de données avec les équipements mobiles* 

ISO 11783-3, *Tracteurs et matériels agricoles et forestiers — Réseaux de commande et de communication de données en série — Partie 3: Couche liaison de données* 

ISO 11783-5, *Tracteurs et matériels agricoles et forestiers — Réseaux de commande et de communication de données en série — Partie 5: Gestion du réseau* 

ISO 11783-6, *Tracteurs et matériels agricoles et forestiers — Réseaux de commande et de communication de données en série — Partie 6: Terminal virtuel* 

ISO 11783-9, *Tracteurs et matériels agricoles et forestiers — Réseaux de commande et de communication de données en série — Partie 9: Unité de commande électronique du tracteur* 

CEI 61162-3, *Maritime navigation and radiocommunication equipment and systems — Digital interfaces — Part 3: Serial data instrument network*

### **3 Exigences générales et recommandations**

#### **3.1 Généralités**

L'ensemble de messages spécifié dans la présente partie de l'ISO 11783 est conçu pour prendre en charge les besoins de base des outils pour les informations provenant d'un tracteur. De plus, cet ensemble de messages prend en charge des commandes limitées qui permettent la coordination de l'outil et du tracteur. L'ensemble de messages prend en charge des messages qui contiennent les éléments suivants:

- le temps;
- la vitesse réelle;
- la distance;
- la navigation:
- les paramètres de la prise de force (p.d.f.);
- l'attelage trois points;
- les données générales de procédé;
- les paramètres des fonctions d'éclairage.

Les messages sont régulièrement répétés à intervalles fixes.<br>Les normes les normes de la message de la STANDARD PREVIEW

Les paramètres des message sont définis dans l'Annexe A; les groupes de paramètres sont spécifiés dans l'Annexe B. (standards.iteh.ai)

Se reporter à l'Annexe C pour des exemples de messages de commande de tracteur.

**3.2 Caractérisation des signaux**  https://standards.iteh.ai/catalog/standards/sist/7d7ad073-bb87-4eba-88b8 ae0a15ef3bc7/iso-11783-7-2009

Le réseau ISO 11783 a pour but de fournir les données courantes d'une unité de commande électronique (UCE) pour qu'elles puissent être utilisées par d'autres UCE dans le réseau.

Il est recommandé que le temps écoulé entre l'acquisition des données physiques d'un signal et la transmission des données ne dépasse pas deux fois la fréquence de répétition définie pour les données.

#### **3.3 Format des messages**

#### **3.3.1 Généralités**

Le format de message du réseau ISO 11783 utilise le numéro du groupe de paramètres comme étiquette pour un groupe de paramètres. Chacun des paramètres du groupe peut être exprimé sous forme de caractères, donnés à l'échelle, définis par les plages décrites en 3.3.3, ou sous forme d'états de fonctions se composant d'un ou de plusieurs bits. Les caractères sont transmis en commençant par le caractère le plus à gauche.

Les paramètres numériques se composant de 2 octets de données ou plus doivent être transmis en commençant par l'octet de poids faible (Lsb, *least significant bit*). Lorsqu'un paramètre est placé dans plusieurs octets du fait de sa position dans le champ de données, les bits de poids faible du paramètre sont placés dans l'octet de poids faible, les bits de poids fort (Msb, *most significant bit*) restants étant placés dans l'octet supérieur suivant en commençant par le premier bit. Voir Figure 1.

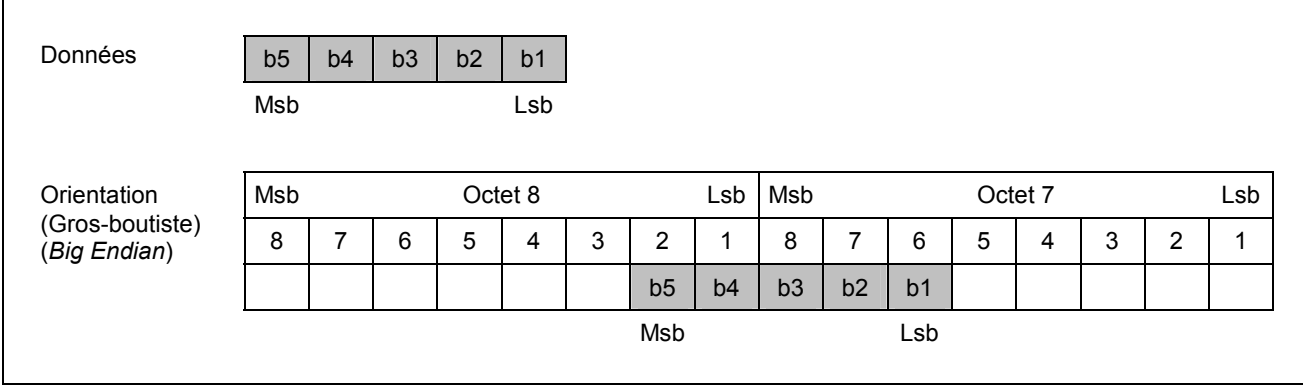

#### **a) Paramètre de données inférieur à un octet à cheval sur la frontière entre deux octets**

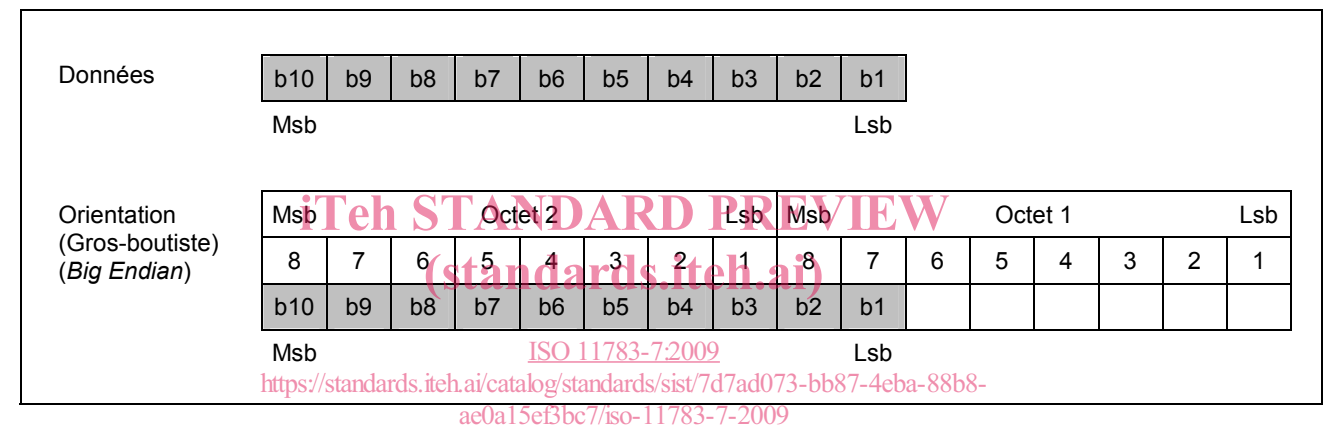

## **b) Paramètre de données supérieur à un octet se terminant à la frontière entre deux octets**

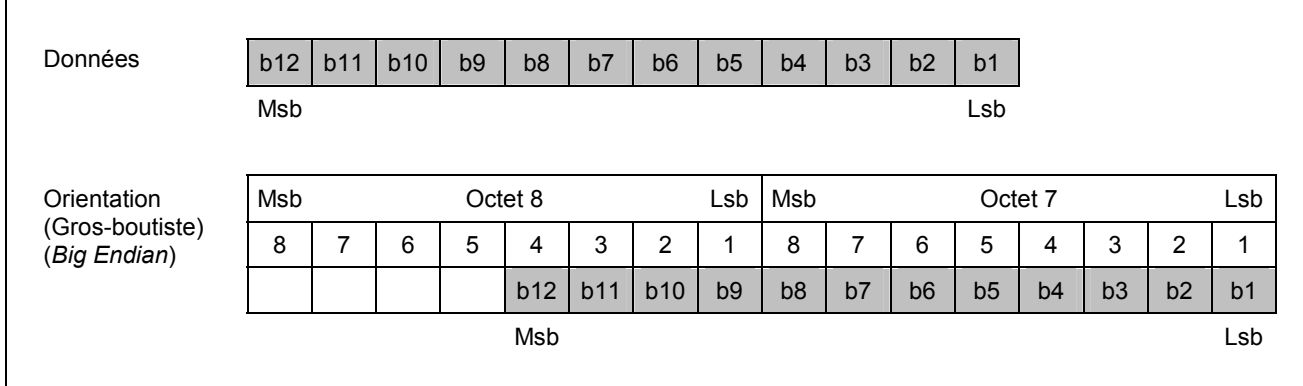

#### **c) Paramètre de données supérieur à un octet commençant à la frontière entre deux octets**

#### **Figure 1 — Orientation des paramètres de données dans plus d'un octet**

#### **3.3.2 Types de données**

Chaque paramètre est identifié comme étant soit une commande, soit un type de données mesurées.

#### ⎯ **Commande**

Elle spécifie l'état souhaité d'un paramètre à plusieurs états, ou encore la fonction ou la valeur numérique d'un point de consigne demandée par une UCE émettrice. La confirmation spécifique d'une commande n'est pas nécessairement assurée. Par exemple, la commande peut demander l'activation d'un solénoïde, bien qu'aucun mesurage ne puisse être effectué pour s'assurer que le solénoïde a accompli sa fonction.

Le tracteur n'est pas prévu pour exécuter automatiquement une commande donnée. Les commandes de contrôle concernent la modification ou l'introduction d'un mouvement ou d'une énergie dans le système, elles peuvent être activées en même temps que d'autres commandes de différents systèmes de tracteur. Chaque commande doit être considérée avec d'autres contrôles de tracteur et conditions de fonctionnement et ne doit être exécutée que si le système de contrôle de tracteur le juge approprié.

EXEMPLE 1 Embrayer la prise de force (p.d.f), agrandir l'état de la vanne auxiliaire, activer le feu de route, déplacer l'attelage arrière.

#### ⎯ **Données mesurées**

Elles véhiculent la valeur courante d'un paramètre, tel qu'il est mesuré ou observé par l'UCE émettrice, pour déterminer l'état du paramètre défini.

EXEMPLE 2 Vitesse d'avancement, position de l'attelage, embrayage de la prise de force et position de l'outil.

#### **3.3.3 Plages de paramètres**  (standards.iteh.ai)

Le Tableau 1 définit les plages utilisées pour déterminer la validité d'un signal transmis. Le Tableau 2 définit les plages utilisées pour indiquer l'état d'un paramètre discret et le Tableau 3 définit les plages utilisées pour indiquer l'état d'une commande en mode de contrôle. Les valeurs de la plage «indicateur d'erreur» fournissent à une UCE le moyen d'indiquer immédiatement que les données paramétriques valables ne sont pas présentement disponibles en raison d'un certain type d'erreur dans le capteur, le sous-système ou une UCE.

Si une erreur d'une UCE empêche la transmission de données valables pour un paramètre, il convient d'utiliser l'indicateur d'erreur approprié décrit dans le Tableau 1 ou le Tableau 2 à la place des données de ce paramètre. Toutefois, si les données mesurées ou calculées ont fourni une valeur valable, bien qu'elle dépasse la plage de paramètres définis, l'indicateur d'erreur ne doit pas être utilisé. Les données doivent être transmises en utilisant la valeur minimale ou maximale appropriée du paramètre. Si le capteur ne peut pas déterminer si les données mesurées ou calculées sont valables, il doit envoyer l'indicateur d'erreur.

#### **3.3.4 Ajout de paramètres à des groupes de paramètres**

Plusieurs groupes de paramètres peuvent contenir des octets qui ne sont pas définis et peuvent être remplacés par de nouveaux paramètres définis à une date ultérieure. Si des définitions de groupes de paramètres existantes ne permettent pas l'inclusion de nouveaux paramètres, un nouveau groupe de paramètres peut être défini.

Se reporter à l'ISO 11783-1 pour les définitions supplémentaires et les abréviations pour les instructions permettant de demander l'ajout de paramètres aux groupes de paramètres et de demander de nouveaux numéros de groupes de paramètres.

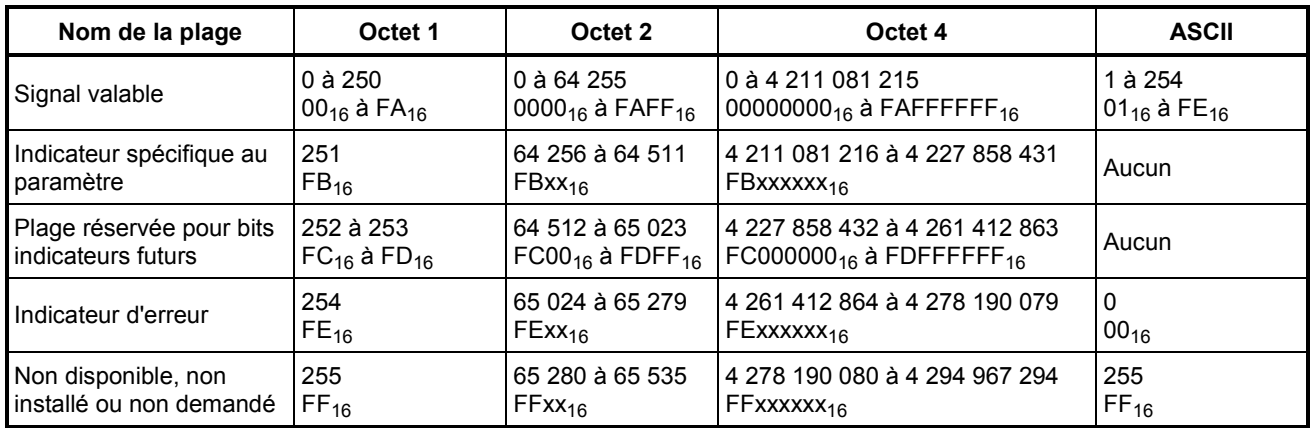

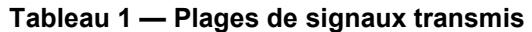

**Tableau 2 — Valeurs transmises pour les paramètres discrets (mesurés)** 

| Nom de la plage                                      | Valeur transmise |
|------------------------------------------------------|------------------|
| Désactivé (OFF, passif, etc.)                        | 00               |
| Activé (ON, actif, etc.)                             | 01               |
| LUI Ə LANDAKD<br>Indicateur d'erreur                 | 10               |
| standards.iteh.al)<br>Non disponible ou non installé | 11               |

#### ISO 11783-7:2009

https://standards.iteh.ai/catalog/standards/sist/7d7ad073-bb87-4eba-88b8-

ae0a15ef3bc7/iso-11783-7-2009

#### **Tableau 3 — Valeurs transmises pour les commandes de contrôle**

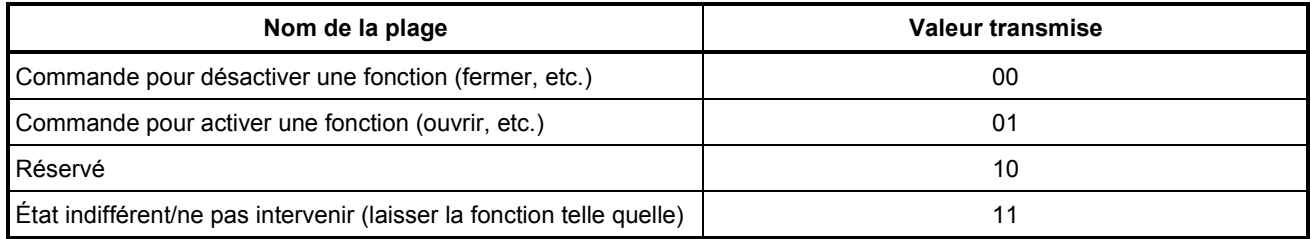

### **3.4 Décalages de configurations d'outils**

La configuration d'un tracteur, le raccordement d'un outil et le décalage vers et depuis les points de référence du tracteur et de l'outil sont utilisés dans les paramètres de navigation et dans la configuration de l'outil dans les messages de données de processus. Voir l'ISO 11783-10.